# The UK box office January - March 2013

BFI Research and Statistics Unit

25 April 2013

Almost 42 million cinema tickets were sold in the UK in the first three months of 2013, up 3% on the same period in 2012 (Table 1). Admissions in January exceeded 17 million, up 26% on 2012, as December releases The Hobbit: An Unexpected Journey and The Life of Pi continued to do strong business alongside 2013 releases The Impossible, Les Misérables and Django Unchained.

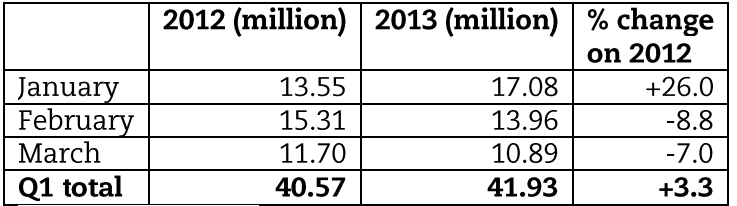

## Table 1 Monthly cinema admissions Q1 2012-2013

Source: CAA, Rentrak

The highest grossing release of the quarter was Les Misérables, which earned over £40 million to become the second highest grossing musical of all time at the UK box office. Two animated family films, Wreck-It-Ralph and The Croods, took second and third place while Quentin Tarantino's Django Unchained was the fourth highest earner of the quarter (Table 2).

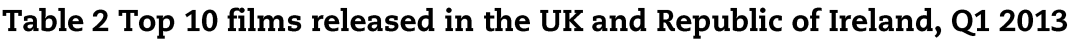

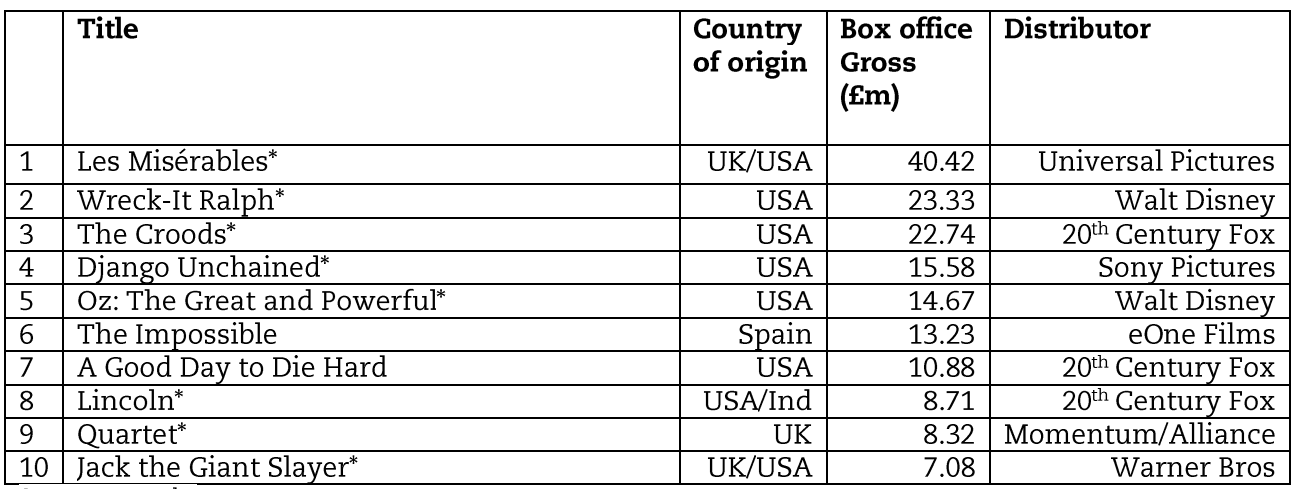

Source: Rentrak

Box office gross = cumulative gross up to 14 April 2013.

Films with an asterisk (\*) were still being exhibited on 14 April 2013.

UK and Republic of Ireland are a single "territory" for film distribution purposes.

The highest grossing UK independent release of the first three months of the year was Quartet which grossed over £8 million. The Wee Man – theatrically released in Scotland across just 23 cinemas at its widest point of release - was the fifth highest grossing UK independent film of the quarter (Table 3).

## Table 3 Top 10 independent UK films released in the UK and Republic of Ireland, 01 2013

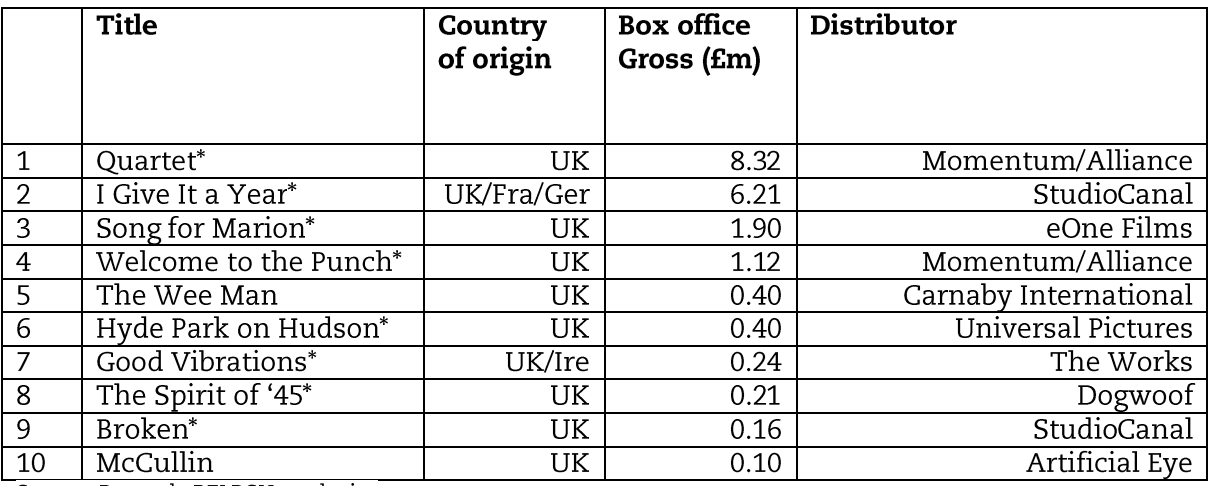

Source: Rentrak, BFI RSU analysis

Box office gross = cumulative gross up to 14 April 2013.

Films with an asterisk (\*) were still being exhibited on 14 April 2013.<br>UK and Republic of Ireland are a single "territory" for film distribution purposes.

The market share of US studio-backed UK films (films wholly or part-financed by US studios but featuring UK cast, crew, locations, facilities, post-production and often UK source material) was 20% while independent UK films shared 8% of the market.

### **Notes**

- 1. Admissions data supplied by the Cinema Advertising Association/Rentrak.
- 2. Gross box office data supplied by Rentrak.
- 3. Country of origin is allocated by the BFI Research and Statistics Unit. For the purposes of this analysis, a UK film is one which is certified as such by the UK Secretary of State for Culture, Media and Sport under Schedule 1 of the Films Act 1985, via the Cultural Test, under one of the UK's official co-production agreements or the European Convention on Cinematographic Coproduction; a film which has not applied for certification but which is obviously British on the basis of its content, producers, finance and talent; or (in the case of a re-release) a film which met the official definition of a British film prevailing at the time it was made or was generally considered to be British at that time. Most UK films in the analysis (including the major UK/USA films) fall into the first group – films officially certified as British.

### **Pre-release Access**

This release has been prepared according to the Code of Practice for Official Statistics published by the UK Statistics Authority (2009). Pre-release access has been granted to the following:

Amanda Nevill, Chief Executive, BFI Tim Cagney, Deputy Chief Executive, BFI Ben Roberts, Director of Film Fund, BFI Carol Comley, Head of Strategic Development, BFI Wendy Parker, Deputy Head of Strategic Development, BFI Chris Travers, Director of Communications, Marketing and Audiences, BFI Nick Mason Pearson, Director of Press and Public Affairs, BFI Judy Wells, Head of Press and PR, BFI Emma Hewitt, Press Officer, BFI James Butler, Department for Culture, Media and Sport Ken Hunt, Department for Culture, Media and Sport

#### **Statistical contact details**

This release was prepared by Sean Perkins, Research and Statistics Unit, BFI, sean.perkins@bfi.org.uk, tel + 44 (0)20 7173 3248

(end)